#### **Мобильный телефон**

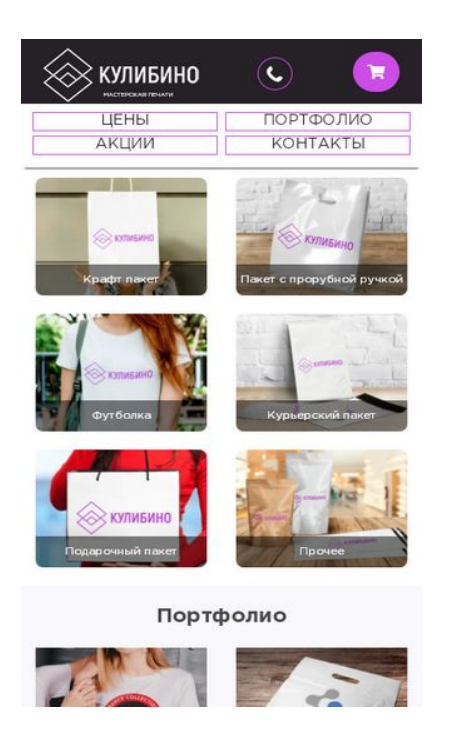

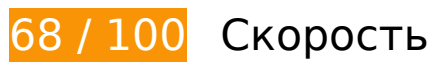

 **Исправьте обязательно:** 

#### **Сократите время ответа сервера**

По результатам проверки время ответа вашего сервера составило 0,76 секунды.

На время ответа сервера влияет много факторов. [Ознакомьтесь с нашими рекомендациями](http://review.netguides.eu/redirect.php?url=https%3A%2F%2Fdevelopers.google.com%2Fspeed%2Fdocs%2Finsights%2FServer) и узнайте, как отслеживать и измерять время ответа.

**Оптимизируйте изображения**

Правильный формат и сжатие изображений позволяет сократить их объем.

[Оптимизируйте следующие изображения,](http://review.netguides.eu/redirect.php?url=https%3A%2F%2Fdevelopers.google.com%2Fspeed%2Fdocs%2Finsights%2FOptimizeImages) чтобы уменьшить их размер на 155,1 КБ (23 %).

- Сжатие страницы https://kulibino.ru/wpcontent/uploads/2019/08/Spartak.jpg.pagespeed.ce.AoQ6DQD\_u1.jpg уменьшит ее размер на 26,6 КБ (83 %).
- Сжатие страницы https://kulibino.ru/wp-content/uploads/2019/04/Kartinki-portfolio-Kulibino\_dojpak-4-768x725.jpg.pagespeed.ce.Im7bH5tZ0n.jpg уменьшит ее размер на 21,2 КБ (20 %).
- Сжатие страницы https://kulibino.ru/wp-content/uploads/2019/04/Kartinki-portfolio-Kulibino\_futbolka-3-768x725.jpg.pagespeed.ce.Zl\_7iT5DRv.jpg уменьшит ее размер на 18,9 КБ (20 %).
- Сжатие страницы https://kulibino.ru/wp-content/uploads/2019/04/Kartinki-portfolio-Kulibino podarochnyj-1-768x725.jpg.pagespeed.ce.HgD3CItZRd.jpg уменьшит ее размер на 16,7 КБ (25 %).
- Сжатие страницы https://kulibino.ru/wp-content/uploads/2019/04/Kartinki-portfolio-Kulibino\_podarochnyj-4-768x725.jpg.pagespeed.ce.nwgbQtvvJY.jpg уменьшит ее размер на 15,7 КБ (26 %).
- Сжатие страницы https://kulibino.ru/wp-content/uploads/2019/05/Kartinki-novostej-Kulibino\_pechat-metodom-shelkografii.jpg.pagespeed.ce.afYueikcEY.jpg уменьшит ее размер на 14,5 КБ (31 %).
- Сжатие страницы https://kulibino.ru/wp-content/uploads/2019/04/Kartinki-portfolio-Kulibino banan-1-768x725.jpg.pagespeed.ce.JyFyKGFD5D.jpg уменьшит ее размер на 11,7 КБ (13 %).
- Сжатие страницы https://kulibino.ru/wp-content/uploads/2019/04/Kartinki-portfolio-Kulibino\_dojpak-1-768x725.jpg.pagespeed.ce.aHHuHlBDB7.jpg уменьшит ее размер на 7,7 КБ (18 %).
- Сжатие страницы https://kulibino.ru/wp-content/uploads/2019/12/kartinki-novostejkulibino\_nadyozhnost-ruchek-polietilenovyh-paketov.jpg.pagespeed.ce.FUVJs9JNfw.jpg уменьшит ее размер на 6,8 КБ (20 %).
- Сжатие страницы https://kulibino.ru/wp-content/uploads/2019/05/Kartinki-novostej-Kulibino\_paket-s-logotipom.jpg.pagespeed.ce.Xh2hMizjW\_.jpg уменьшит ее размер на 5,2 КБ (14 %).
- Сжатие страницы https://kulibino.ru/wp-content/uploads/2019/04/Kartinki-portfolio-Kulibino\_dojpak-2-768x725.jpg.pagespeed.ce.qKpyhdtpKT.jpg уменьшит ее размер на 5,1 КБ (18 %).
- Сжатие страницы https://kulibino.ru/wp-content/uploads/2019/04/Kartinki-portfolio-Kulibino\_dojpak-3-768x725.jpg.pagespeed.ce.XI6qxPY6eO.jpg уменьшит ее размер на 5 КБ  $(17 \%)$ .

**• Исправьте по возможности:** 

# **Мобильный телефон**

#### **Включите сжатие**

Сжатие ресурсов с помощью функций gzip или deflate позволяет сократить объем данных, передаваемых по сети.

[Включите сжатие](http://review.netguides.eu/redirect.php?url=https%3A%2F%2Fdevelopers.google.com%2Fspeed%2Fdocs%2Finsights%2FEnableCompression) для следующих ресурсов, чтобы уменьшить объем передаваемых данных на 927 Б (45 %).

- Сжатие страницы https://kulibino.ru/wp-includes/js/wp-embed.min.js?ver=5.3.2 уменьшит ее размер на 659 Б (48 %).
- Сжатие страницы https://kulibino.ru/wp-content/themes/koolibino/js/skip-link-focusfix.js?ver=20151215 уменьшит ее размер на 268 Б (40 %).

# **Используйте кеш браузера**

Если указывать в заголовках HTTP дату или срок действия статических ресурсов, браузер будет загружать уже полученные ранее ресурсы с локального диска, а не из Интернета.

[Используйте кеш браузера](http://review.netguides.eu/redirect.php?url=https%3A%2F%2Fdevelopers.google.com%2Fspeed%2Fdocs%2Finsights%2FLeverageBrowserCaching) для следующих ресурсов:

- https://www.googletagmanager.com/gtag/js?id=UA-138238171-1 (15 минут)
- https://www.googletagmanager.com/gtm.js?id=GTM-MXK652S (15 минут)
- https://connect.facebook.net/en\_US/fbevents.js (20 минут)
- https://connect.facebook.net/signals/config/1827055007308902?v=2.9.15&r=stable (20 минут)
- https://mc.yandex.ru/metrika/advert.gif (60 минут)
- https://mc.yandex.ru/metrika/tag.js (60 минут)
- https://code.jivosite.com/script/widget/J7ptiGz0wT (2 часа)
- https://www.google-analytics.com/analytics.js (2 часа)

## **Сократите JavaScript**

Сжатие кода JavaScript позволяет сократить объем данных, чтобы ускорить загрузку, обработку и выполнение.

[Сократите код JavaScript](http://review.netguides.eu/redirect.php?url=https%3A%2F%2Fdevelopers.google.com%2Fspeed%2Fdocs%2Finsights%2FMinifyResources) на следующих ресурсах, чтобы уменьшить их размер на 778 Б (20 %).

- Сокращение https://kulibino.ru/wp-content/themes/koolibino/js/main.js?ver=20151215 позволит уменьшить размер на 517 Б (17 %) после сжатия.
- Сокращение https://kulibino.ru/wp-content/themes/koolibino/js/skip-link-focusfix.js?ver=20151215 позволит уменьшить размер на 261 Б (39 %).

# **Удалите код JavaScript и CSS, блокирующий отображение верхней части страницы**

Количество блокирующих ресурсов CSS на странице: 1. Они замедляют отображение контента.

Все содержание верхней части страницы отображается только после загрузки указанных далее ресурсов. Попробуйте отложить загрузку этих ресурсов, загружать их асинхронно или встроить их самые важные компоненты непосредственно в код HTML.

[Оптимизируйте работу CSS](http://review.netguides.eu/redirect.php?url=https%3A%2F%2Fdevelopers.google.com%2Fspeed%2Fdocs%2Finsights%2FOptimizeCSSDelivery) на следующих ресурсах:

https://kulibino.ru/wp-includes/css/dist/blocklibrary/style.min.css,qver=5.3.2.pagespeed.ce.nu3cUbC0ol.css

# **• Выполнено правил: 4**

**Не используйте переадресацию с целевой страницы**

На вашей странице нет переадресаций. Подробнее о том, [как избегать переадресаций на](http://review.netguides.eu/redirect.php?url=https%3A%2F%2Fdevelopers.google.com%2Fspeed%2Fdocs%2Finsights%2FAvoidRedirects) [целевых страницах.](http://review.netguides.eu/redirect.php?url=https%3A%2F%2Fdevelopers.google.com%2Fspeed%2Fdocs%2Finsights%2FAvoidRedirects)

# **Сократите CSS**

Код CSS сокращен. Подробнее о том, [как сокращать код CSS.](http://review.netguides.eu/redirect.php?url=https%3A%2F%2Fdevelopers.google.com%2Fspeed%2Fdocs%2Finsights%2FMinifyResources)

## **Сократите HTML**

HTML-код сокращен. Подробнее о том, [как сокращать HTML-код.](http://review.netguides.eu/redirect.php?url=https%3A%2F%2Fdevelopers.google.com%2Fspeed%2Fdocs%2Finsights%2FMinifyResources)

#### **Оптимизируйте загрузку видимого контента**

Содержание верхней части страницы оптимизировано для быстрого отображения. Подробнее о том, [как обеспечить быстрое отображение видимой части страницы](http://review.netguides.eu/redirect.php?url=https%3A%2F%2Fdevelopers.google.com%2Fspeed%2Fdocs%2Finsights%2FPrioritizeVisibleContent).

# **99 / 100** Удобство для пользователей

 **Исправьте по возможности:** 

#### **Увеличьте размер активных элементов на странице**

Некоторые ссылки и кнопки на страницах вашего сайта слишком малы, и поэтому пользователям устройств с сенсорными экранами может быть неудобно нажимать на них. [Увеличьте активные элементы,](http://review.netguides.eu/redirect.php?url=https%3A%2F%2Fdevelopers.google.com%2Fspeed%2Fdocs%2Finsights%2FSizeTapTargetsAppropriately) чтобы сделать свой сайт удобнее.

Указанные ниже активные элементы расположены слишком близко к соседним. Увеличьте расстояние между ними.

• Активный элемент < a href="https://kulibi...ta-i-dostavka/">Доставка и оплата</a> находится слишком близко к другим активным элементам (1).

**• Выполнено правил: 4** 

# **Мобильный телефон**

#### **Откажитесь от плагинов**

На вашем сайте не используются плагины, поэтому контент доступен максимально широкому кругу пользователей. Подробнее о том, [почему следует отказаться от плагинов](http://review.netguides.eu/redirect.php?url=https%3A%2F%2Fdevelopers.google.com%2Fspeed%2Fdocs%2Finsights%2FAvoidPlugins)…

### **Настройте область просмотра**

На ваших страницах область просмотра, заданная с помощью тега viewport, адаптируется по размеру экрана. Это значит, что ваш сайт правильно отображается на всех устройствах. Подробнее о [настройке области просмотра…](http://review.netguides.eu/redirect.php?url=https%3A%2F%2Fdevelopers.google.com%2Fspeed%2Fdocs%2Finsights%2FConfigureViewport)

### **Адаптируйте размер контента для области просмотра**

Ваша страница целиком находится в области просмотра. Подробнее о том, [как адаптировать](http://review.netguides.eu/redirect.php?url=https%3A%2F%2Fdevelopers.google.com%2Fspeed%2Fdocs%2Finsights%2FSizeContentToViewport) [контент для области просмотра…](http://review.netguides.eu/redirect.php?url=https%3A%2F%2Fdevelopers.google.com%2Fspeed%2Fdocs%2Finsights%2FSizeContentToViewport)

### **Используйте удобочитаемые размеры шрифтов**

Размер шрифта и высота строк на вашем сайте позволяют удобно читать текст. Подробнее...

#### **Персональный компьютер**

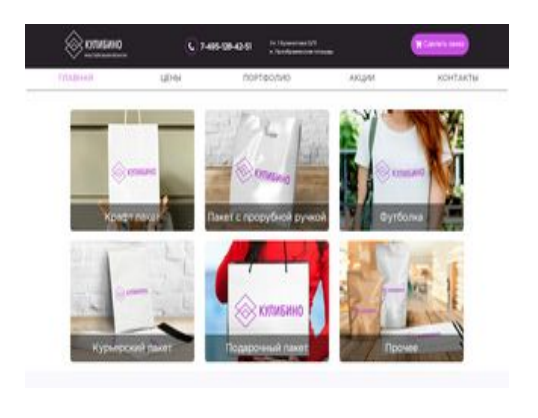

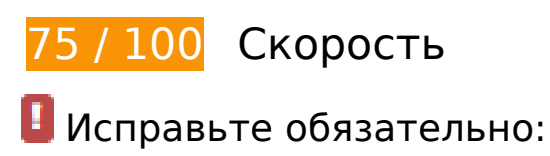

### **Сократите время ответа сервера**

По результатам проверки время ответа вашего сервера составило 0,76 секунды.

На время ответа сервера влияет много факторов. [Ознакомьтесь с нашими рекомендациями](http://review.netguides.eu/redirect.php?url=https%3A%2F%2Fdevelopers.google.com%2Fspeed%2Fdocs%2Finsights%2FServer) и узнайте, как отслеживать и измерять время ответа.

## **Оптимизируйте изображения**

Правильный формат и сжатие изображений позволяет сократить их объем.

[Оптимизируйте следующие изображения,](http://review.netguides.eu/redirect.php?url=https%3A%2F%2Fdevelopers.google.com%2Fspeed%2Fdocs%2Finsights%2FOptimizeImages) чтобы уменьшить их размер на 153,9 КБ (56 %).

- Изменение размера и сжатие изображения по адресу https://kulibino.ru/wp-content/uplo ads/2019/05/Kartinki-novostej-Kulibino\_pechat-metodomshelkografii.jpg.pagespeed.ce.afYueikcEY.jpg уменьшит его на 42,1 КБ (87 %).
- Изменение размера и сжатие изображения по адресу https://kulibino.ru/wp-content/uplo ads/2019/05/Kartinki-novostej-Kulibino\_paket-s-logotipom.jpg.pagespeed.ce.Xh2hMizjW\_.jpg уменьшит его на 32,3 КБ (81 %).
- Изменение размера и сжатие изображения по адресу https://kulibino.ru/wp-content/uplo ads/2019/12/kartinki-novostej-kulibino\_nadyozhnost-ruchek-polietilenovyhpaketov.jpg.pagespeed.ce.FUVJs9JNfw.jpg уменьшит его на 29,5 КБ (82 %).
- Сжатие страницы https://kulibino.ru/wpcontent/uploads/2019/08/Spartak.jpg.pagespeed.ce.AoQ6DQD\_u1.jpg уменьшит ее размер на 26,6 КБ (83 %).
- Сжатие страницы https://kulibino.ru/wp-content/uploads/2019/04/Kartinki-portfolio-Kulibino dojpak-4-255x241.jpg.pagespeed.ce.On0QcIGBHd.jpg уменьшит ее размер на 3,6 КБ (20 %).
- Сжатие страницы https://kulibino.ru/wp-content/uploads/2019/04/Kartinki-portfolio-Kulibino futbolka-3-255x241.jpg.pagespeed.ce.fiNsG4ImcN.jpg уменьшит ее размер на 3,3 КБ (21 %).
- Изменение размера и сжатие изображения по адресу https://kulibino.ru/wpcontent/uploads/2019/04/LG-G-a-GG-Kg-G\_Integra.png.pagespeed.ce.hMMXuz\_XBq.png уменьшит его на 3,3 КБ (47 %).
- Сжатие страницы https://kulibino.ru/wp-content/uploads/2019/04/Kartinki-portfolio-Kulibino\_podarochnyj-1-255x241.jpg.pagespeed.ce.rdYk5r1XhA.jpg уменьшит ее размер на

3,1 КБ (23 %).

- Сжатие страницы https://kulibino.ru/wp-content/uploads/2019/04/Kartinki-portfolio-Kulibino\_podarochnyj-4-255x241.jpg.pagespeed.ce.B3Sis\_o2Zs.jpg уменьшит ее размер на 2,7 КБ (24 %).
- Сжатие страницы https://kulibino.ru/wp-content/uploads/2019/04/Kartinki-portfolio-Kulibino\_banan-1-255x241.jpg.pagespeed.ce.KKgnL2UqNW.jpg уменьшит ее размер на 1,5 КБ (12 %).
- Сжатие страницы https://kulibino.ru/wp-content/uploads/2019/04/Kartinki-portfolio-Kulibino dojpak-1-255x241.jpg.pagespeed.ce.etw-culKLe.jpg уменьшит ее размер на 1,1 КБ (16 %).
- Сжатие страницы https://kulibino.ru/wp-content/uploads/2019/04/Kartinki-portfolio-Kulibino\_dojpak-2-255x241.jpg.pagespeed.ce.S3WGQ9-r08.jpg уменьшит ее размер на 1,1 КБ (17 %).
- Изменение размера и сжатие изображения по адресу https://kulibino.ru/wpcontent/uploads/2019/04/LG-G-a-GG-Kg-G\_mobidev.png.pagespeed.ce.e9M7iWHhMa.png уменьшит его на 1 006 Б (19 %).
- Изменение размера и сжатие изображения по адресу https://kulibino.ru/wpcontent/uploads/2019/04/LG-G-a-GG-Kg-G\_Pioni.png.pagespeed.ce.vKWmjzY\_ze.png уменьшит его на 927 Б (13 %).
- Изменение размера и сжатие изображения по адресу https://kulibino.ru/wpcontent/uploads/2019/04/LG-G-a-GG-Kg-G\_Prime-group.png.pagespeed.ce.vH96s6e8pa.png уменьшит его на 907 Б (23 %).
- Сжатие страницы https://kulibino.ru/wp-content/uploads/2019/04/Kartinki-portfolio-Kulibino dojpak-3-255x241.jpg.pagespeed.ce.d3zQU6lOSw.jpg уменьшит ее размер на 867 Б (14 %).

# **Исправьте по возможности:**

#### **Включите сжатие**

Сжатие ресурсов с помощью функций gzip или deflate позволяет сократить объем данных, передаваемых по сети.

[Включите сжатие](http://review.netguides.eu/redirect.php?url=https%3A%2F%2Fdevelopers.google.com%2Fspeed%2Fdocs%2Finsights%2FEnableCompression) для следующих ресурсов, чтобы уменьшить объем передаваемых данных на 927 Б (45 %).

Сжатие страницы https://kulibino.ru/wp-includes/js/wp-embed.min.js?ver=5.3.2 уменьшит ее размер на 659 Б (48 %).

Сжатие страницы https://kulibino.ru/wp-content/themes/koolibino/js/skip-link-focusfix.js?ver=20151215 уменьшит ее размер на 268 Б (40 %).

# **Используйте кеш браузера**

Если указывать в заголовках HTTP дату или срок действия статических ресурсов, браузер будет загружать уже полученные ранее ресурсы с локального диска, а не из Интернета.

[Используйте кеш браузера](http://review.netguides.eu/redirect.php?url=https%3A%2F%2Fdevelopers.google.com%2Fspeed%2Fdocs%2Finsights%2FLeverageBrowserCaching) для следующих ресурсов:

- https://www.googletagmanager.com/gtag/js?id=UA-138238171-1 (15 минут)
- https://www.googletagmanager.com/gtm.js?id=GTM-MXK652S (15 минут)
- https://connect.facebook.net/en\_US/fbevents.js (20 минут)
- https://connect.facebook.net/signals/config/1827055007308902?v=2.9.15&r=stable (20 минут)
- https://mc.yandex.ru/metrika/advert.gif (60 минут)
- https://mc.yandex.ru/metrika/tag.js (60 минут)
- https://code.jivosite.com/script/widget/J7ptiGz0wT (2 часа)
- https://www.google-analytics.com/analytics.js (2 часа)

## **Сократите JavaScript**

Сжатие кода JavaScript позволяет сократить объем данных, чтобы ускорить загрузку, обработку и выполнение.

[Сократите код JavaScript](http://review.netguides.eu/redirect.php?url=https%3A%2F%2Fdevelopers.google.com%2Fspeed%2Fdocs%2Finsights%2FMinifyResources) на следующих ресурсах, чтобы уменьшить их размер на 778 Б (20 %).

Сокращение https://kulibino.ru/wp-content/themes/koolibino/js/main.js?ver=20151215 позволит уменьшить размер на 517 Б (17 %) после сжатия.

Сокращение https://kulibino.ru/wp-content/themes/koolibino/js/skip-link-focusfix.js?ver=20151215 позволит уменьшить размер на 261 Б (39 %).

### **Удалите код JavaScript и CSS, блокирующий отображение верхней части страницы**

Количество блокирующих ресурсов CSS на странице: 1. Они замедляют отображение контента.

Все содержание верхней части страницы отображается только после загрузки указанных далее ресурсов. Попробуйте отложить загрузку этих ресурсов, загружать их асинхронно или встроить их самые важные компоненты непосредственно в код HTML.

[Оптимизируйте работу CSS](http://review.netguides.eu/redirect.php?url=https%3A%2F%2Fdevelopers.google.com%2Fspeed%2Fdocs%2Finsights%2FOptimizeCSSDelivery) на следующих ресурсах:

https://kulibino.ru/wp-includes/css/dist/blocklibrary/style.min.css,qver=5.3.2.pagespeed.ce.nu3cUbC0ol.css

**• Выполнено правил: 4** 

#### **Не используйте переадресацию с целевой страницы**

На вашей странице нет переадресаций. Подробнее о том, [как избегать переадресаций на](http://review.netguides.eu/redirect.php?url=https%3A%2F%2Fdevelopers.google.com%2Fspeed%2Fdocs%2Finsights%2FAvoidRedirects) [целевых страницах.](http://review.netguides.eu/redirect.php?url=https%3A%2F%2Fdevelopers.google.com%2Fspeed%2Fdocs%2Finsights%2FAvoidRedirects)

# **Сократите CSS**

Код CSS сокращен. Подробнее о том, [как сокращать код CSS.](http://review.netguides.eu/redirect.php?url=https%3A%2F%2Fdevelopers.google.com%2Fspeed%2Fdocs%2Finsights%2FMinifyResources)

## **Сократите HTML**

HTML-код сокращен. Подробнее о том, [как сокращать HTML-код.](http://review.netguides.eu/redirect.php?url=https%3A%2F%2Fdevelopers.google.com%2Fspeed%2Fdocs%2Finsights%2FMinifyResources)

# **Оптимизируйте загрузку видимого контента**

Содержание верхней части страницы оптимизировано для быстрого отображения. Подробнее о том, [как обеспечить быстрое отображение видимой части страницы](http://review.netguides.eu/redirect.php?url=https%3A%2F%2Fdevelopers.google.com%2Fspeed%2Fdocs%2Finsights%2FPrioritizeVisibleContent).